#### RANSAC **CS5760: Computer Vision**

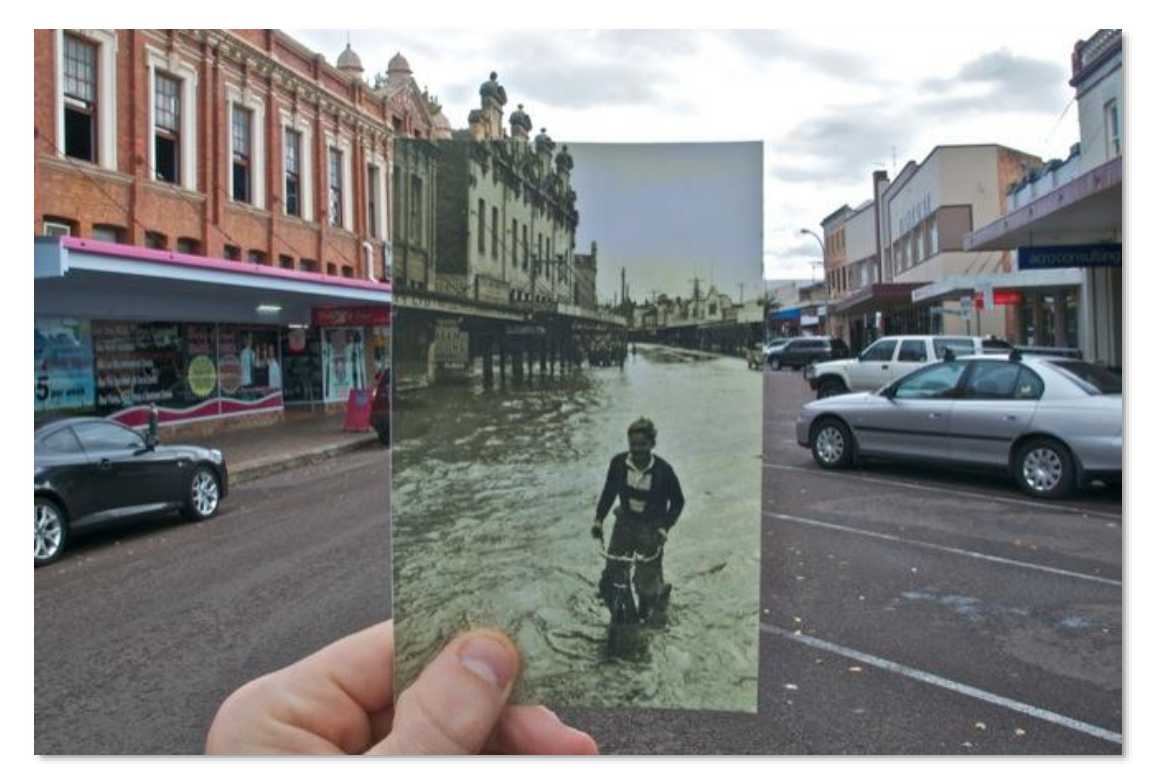

<http://www.wired.com/gadgetlab/2010/07/camera-software-lets-you-see-into-the-past/>

# **Reading**

• Szeliski (1<sup>st</sup> edition): Chapter 6.1

#### **Announcements**

- Project 2:
	- Report due today at 7pm to CMSX
- Midterm
	- Will be released today after class on Gradescope
	- Due via Gradescope on Friday, March 19 by 7pm
	- No late exams accepted
	- We don't expect the exam to take nearly the whole time
- Project 3 (Panorama stitching) to be released next Monday, March 22

### **Outliers**

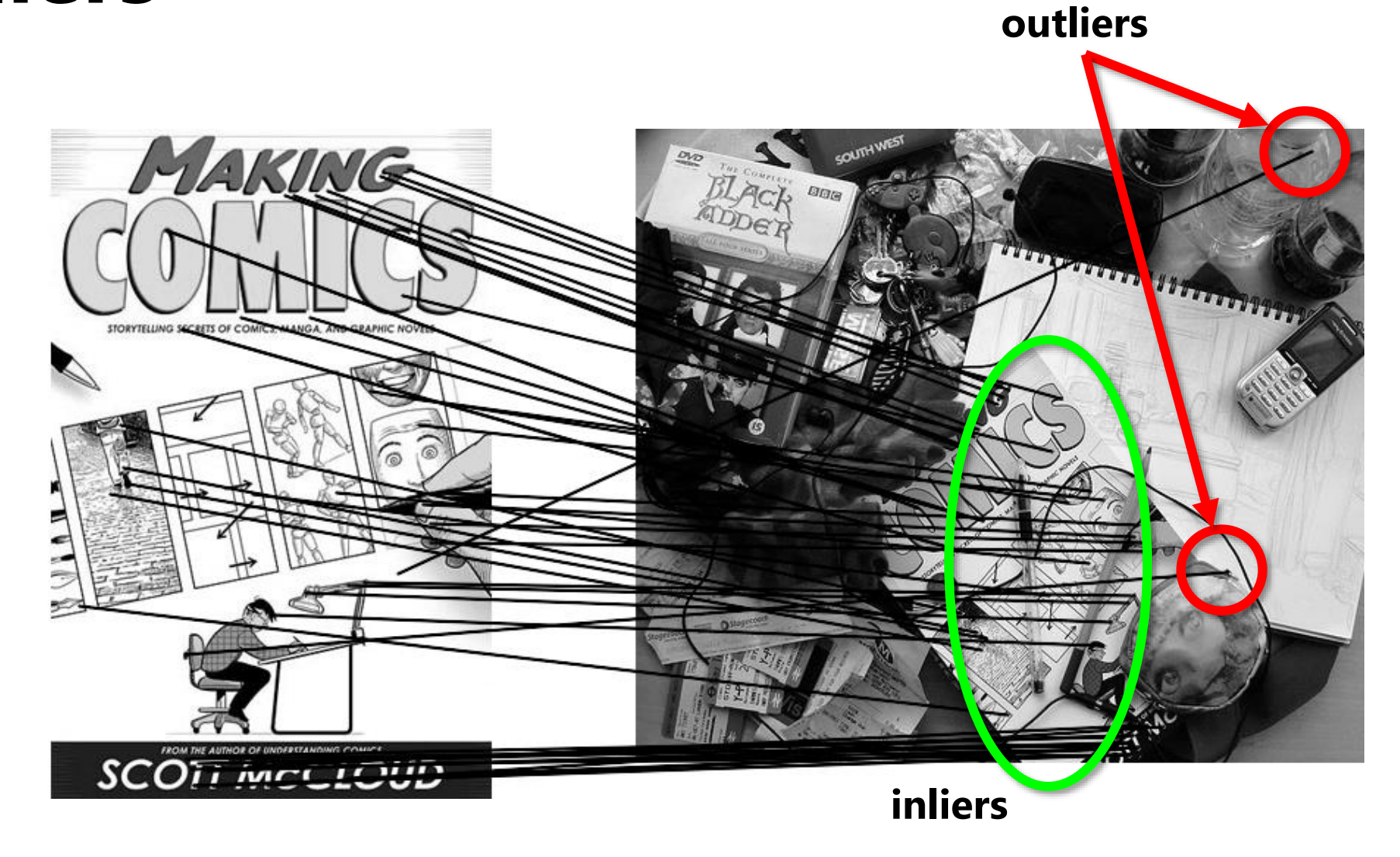

### **Robustness**

• Let's consider the problem of linear regression

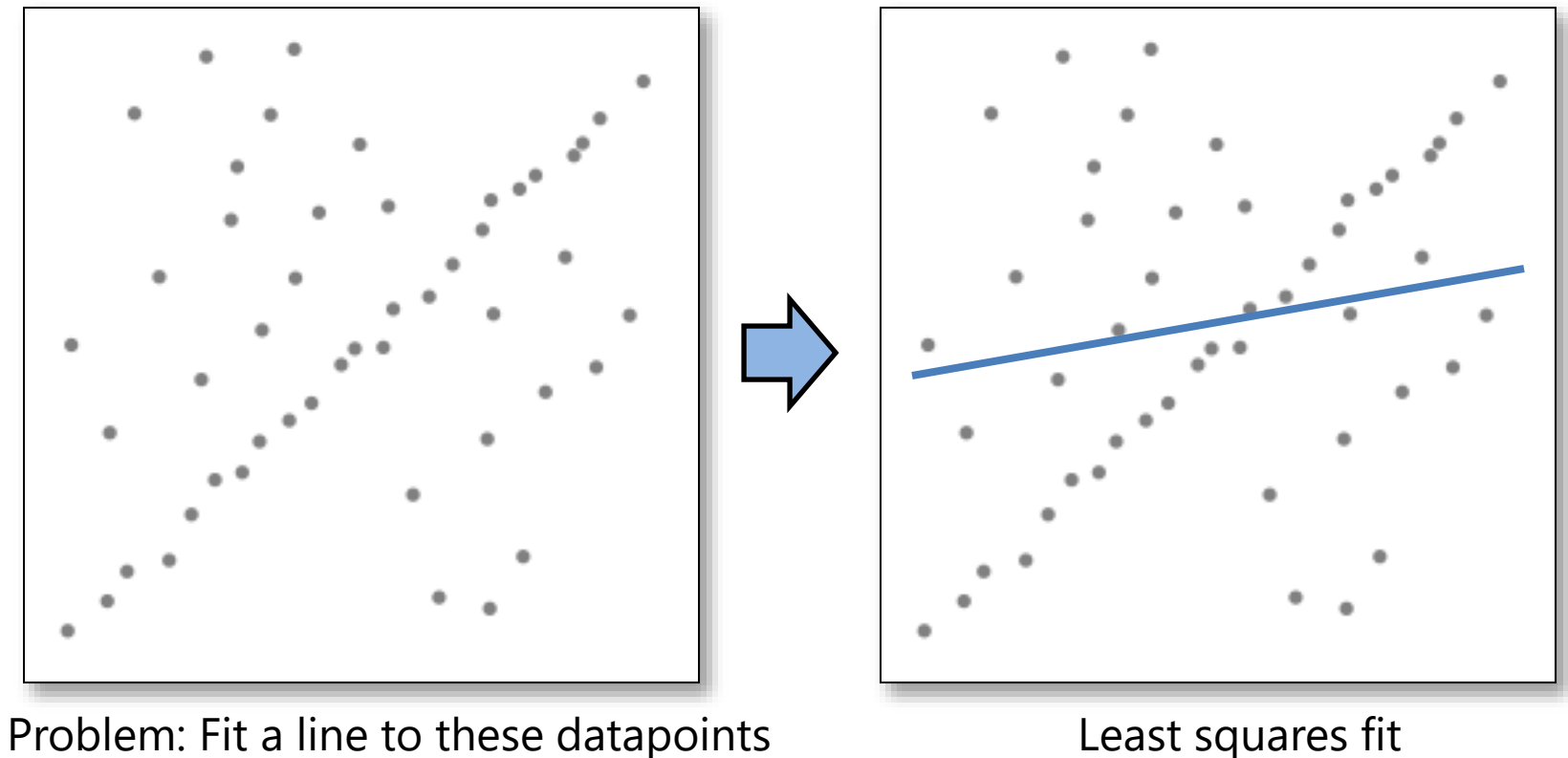

• How can we fix this?

### We need a better cost function...

· Suggestions?

### **Idea**

- Given a hypothesized line
- Count the number of points that "agree" with the line
	- "Agree" = within a small distance of the line
	- I.e., the **inliers** to that line
- For all possible lines, select the one with the largest number of inliers

# **Counting inliers**

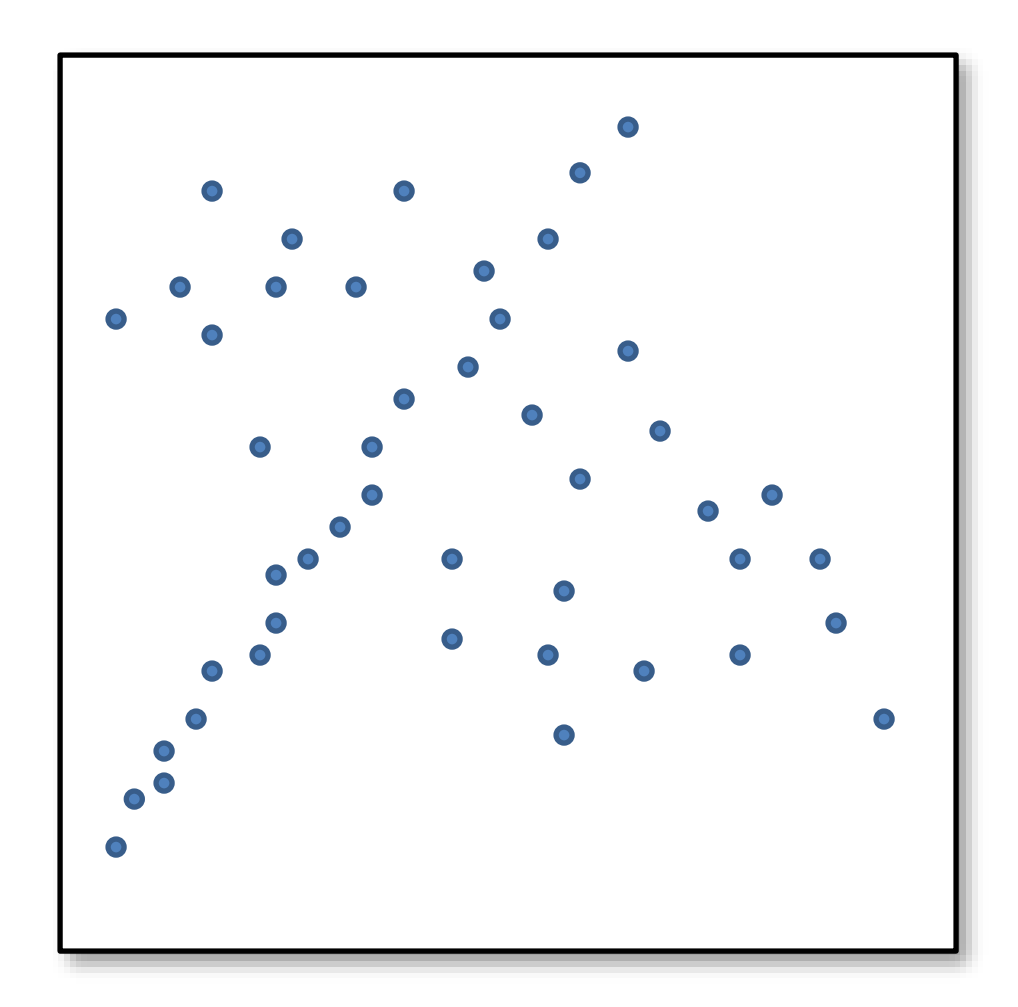

# **Counting inliers**

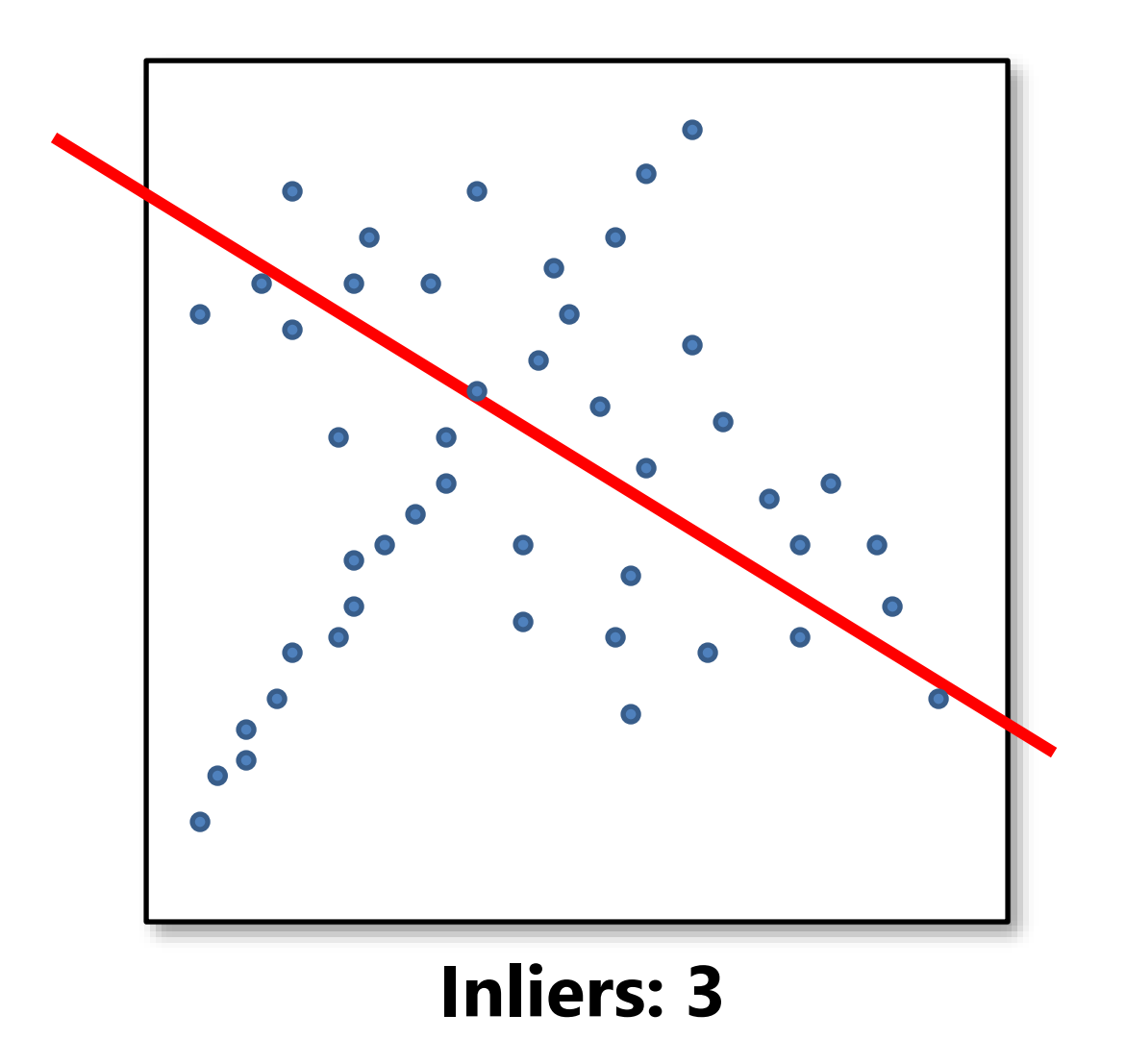

# **Counting inliers**

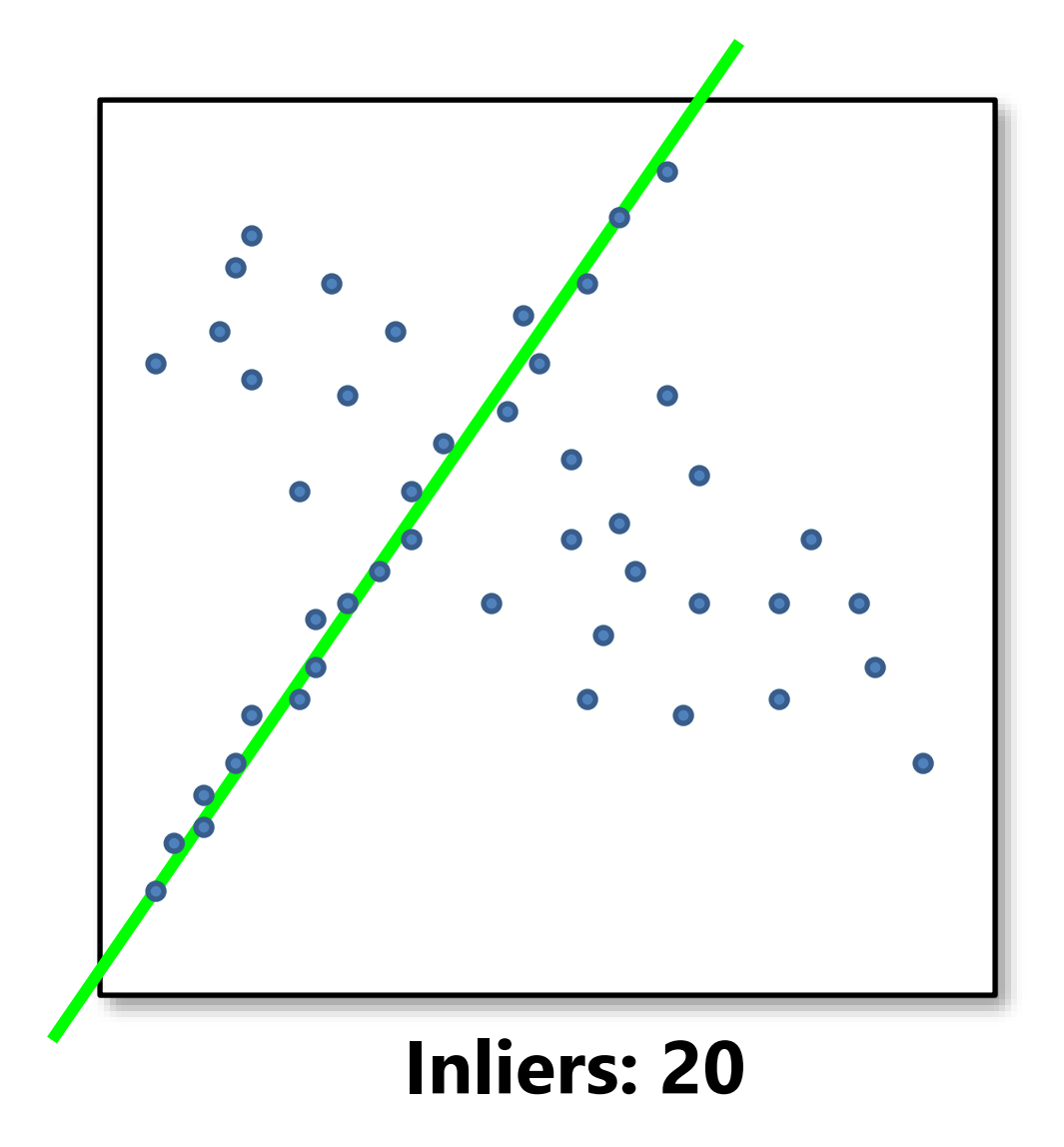

# **How do we find the best line?**

• Unlike least-squares, no simple closed-form solution

- Hypothesize-and-test
	- Try out many lines, keep the best one
	- Which lines?

#### **Translations**

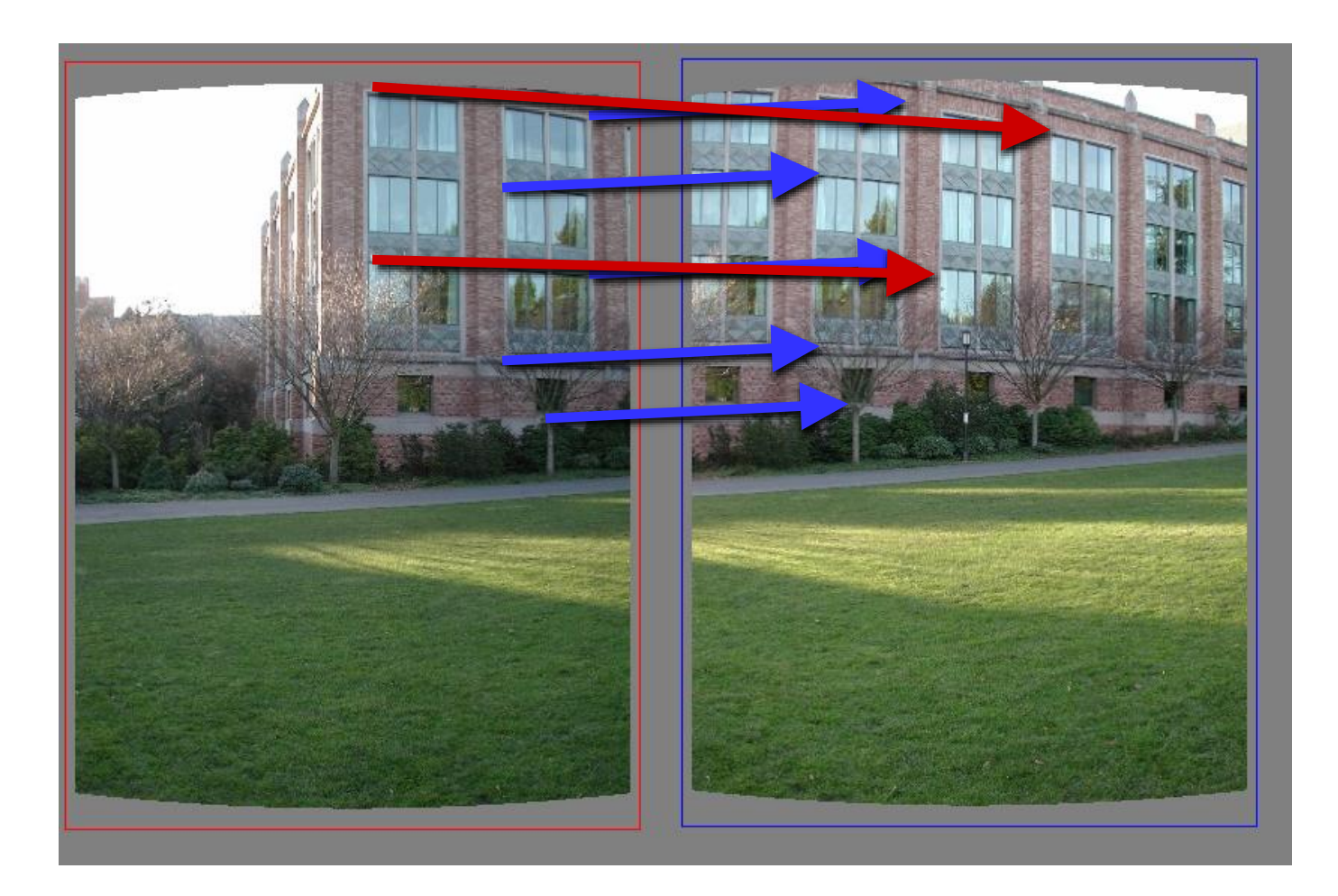

#### RAndom SAmple Consensus

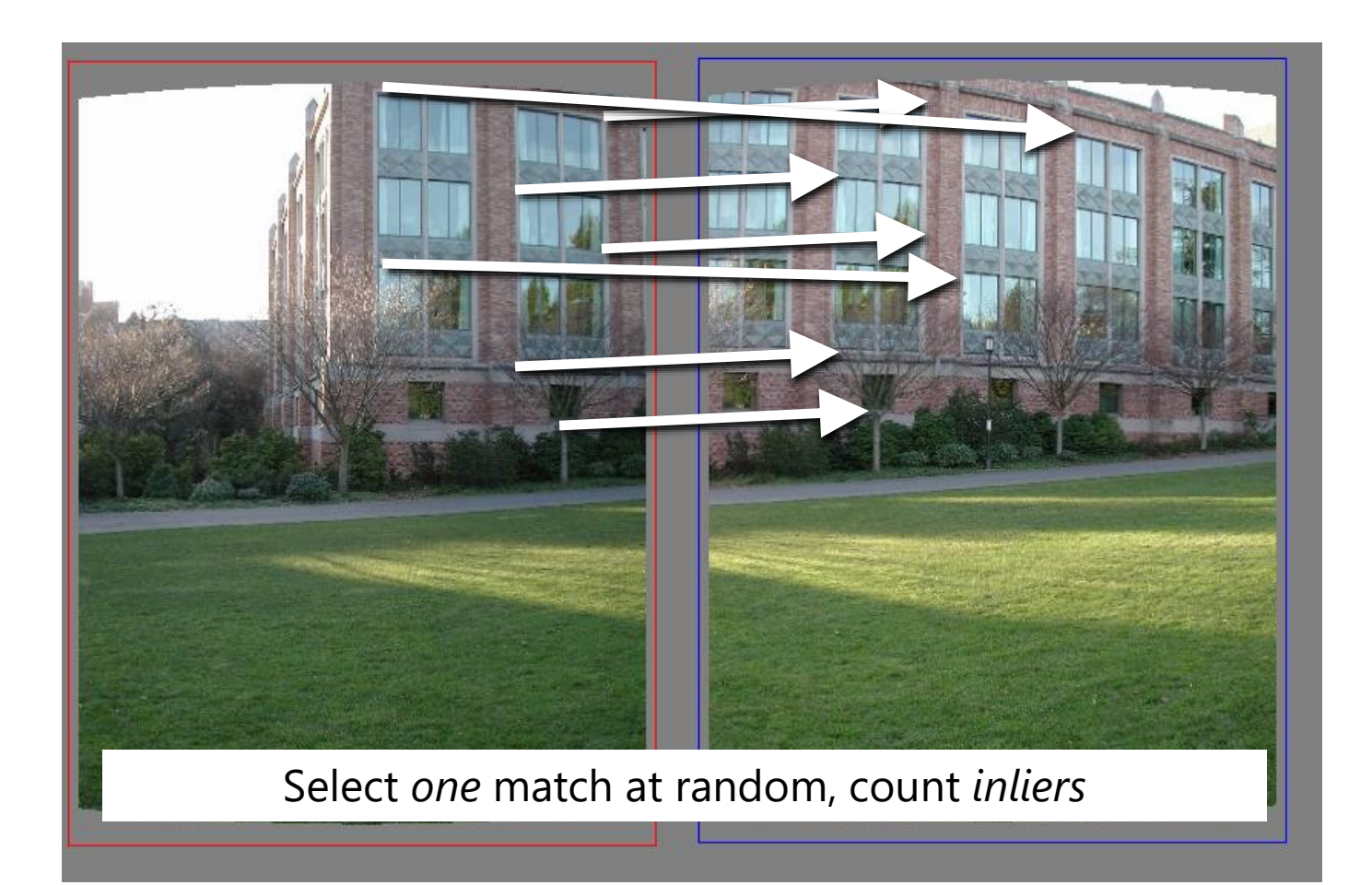

#### RAndom SAmple Consensus

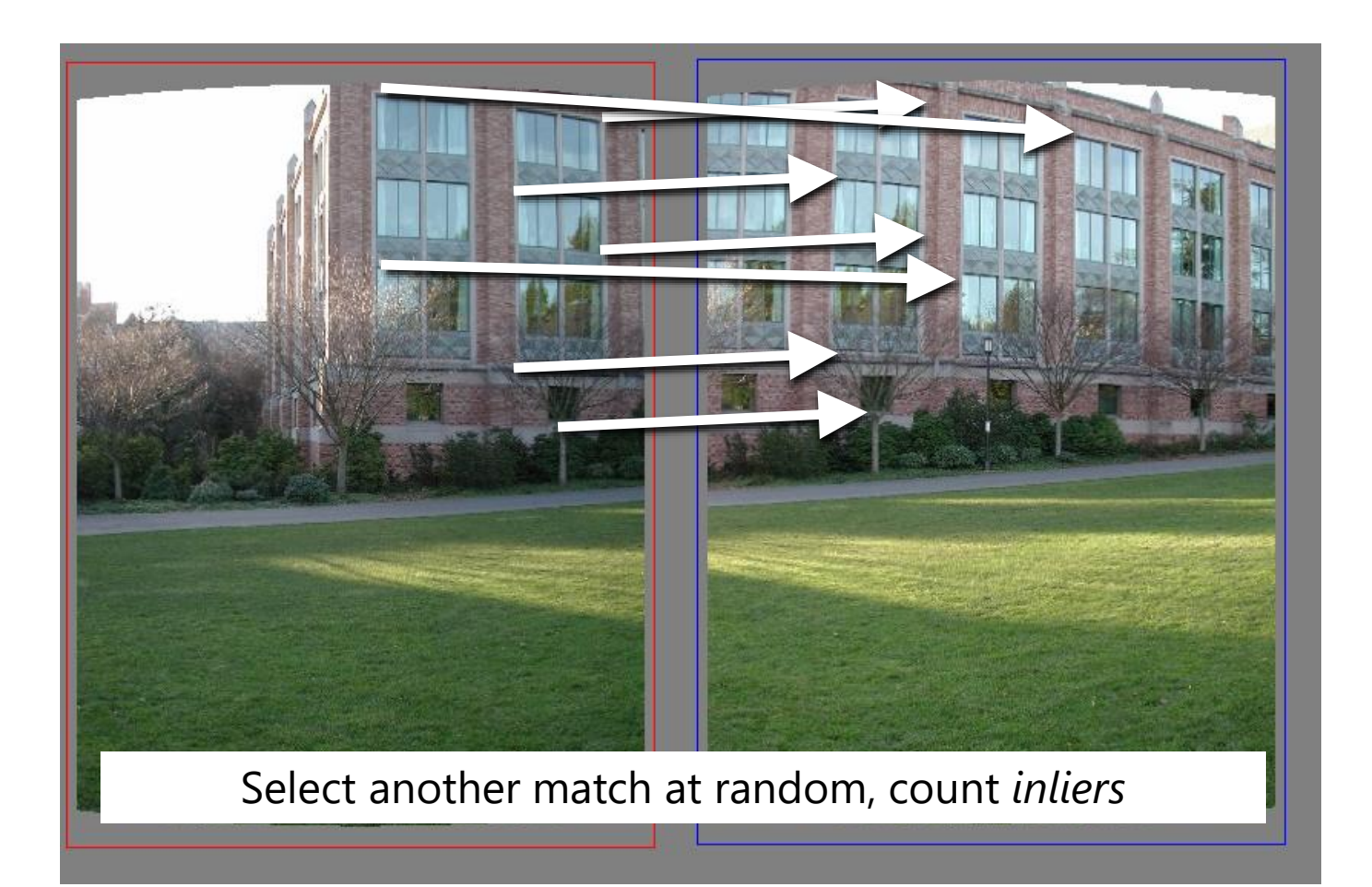

#### **RAndom SAmple Consensus**

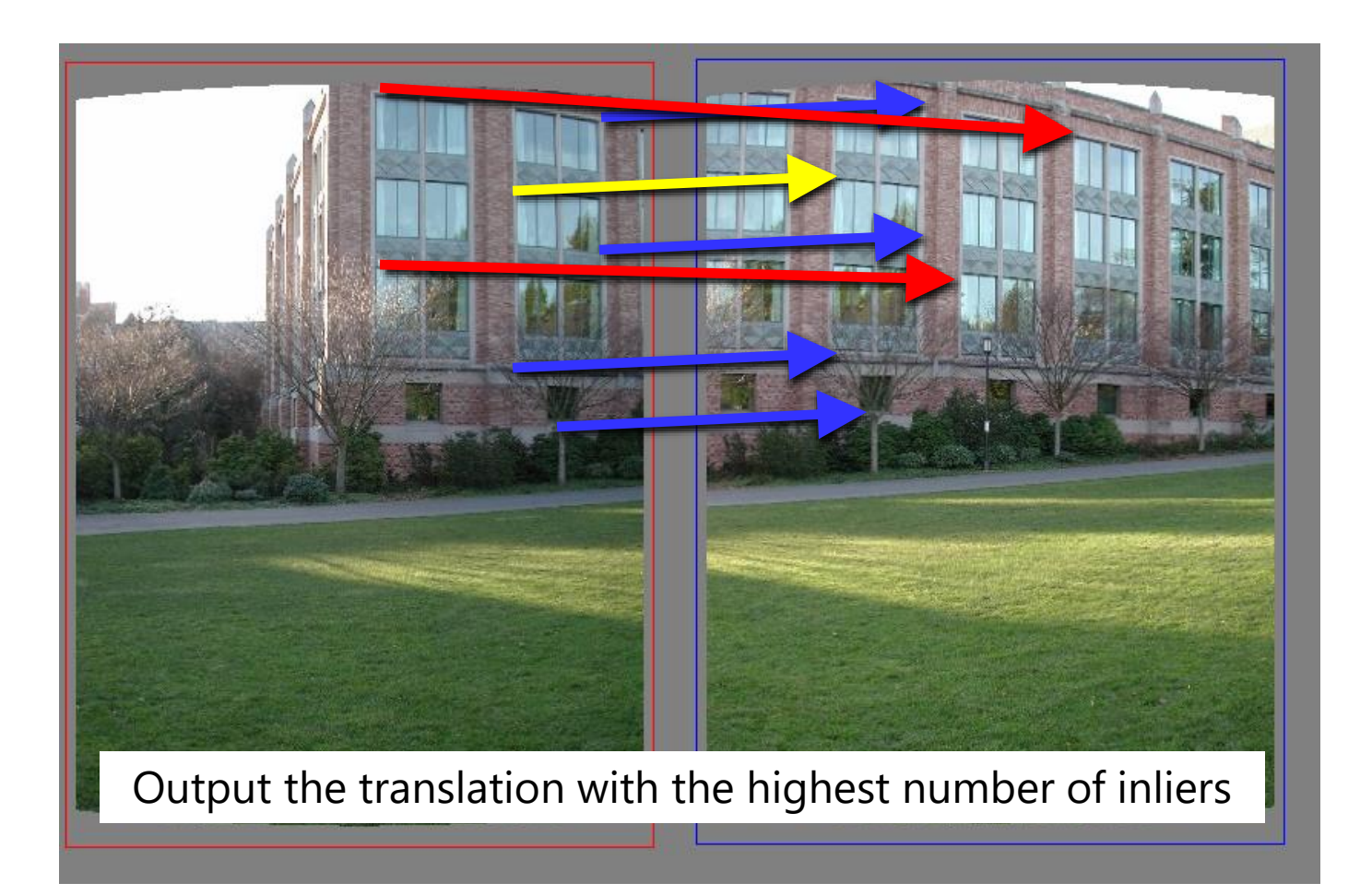

- Idea:
	- All the inliers will agree with each other on the translation vector; the (hopefully small) number of outliers will (hopefully) disagree with each other
		- RANSAC only has guarantees if there are < 50% outliers
	- "All good matches are alike; every bad match is bad in its own way."

– Tolstoy via Alyosha Efros

- **Inlier threshold** related to the amount of noise we expect in inliers
	- Often model noise as Gaussian w/ some standard deviation (e.g. 3 pixels)
- **Number of rounds** related to the percentage of outliers we expect, and the probability of success we'd like to guarantee
	- Suppose there are 20% outliers, and we want to find the correct answer with at least 99% probability
	- How many rounds do we need?

#### **Answer**

- Probability of selecting an outlier on each round: 0.2
- Probability of selecting an outline for N rounds: 0.2<sup>N</sup>
- Want this probability to be < 0.01 (1 %)

 $0.2<sup>N</sup> < 0.01$  -- take a log on both sides

 $N log(0.2) < log(0.01)$ 

 $N > log(0.01) / log(0.2)$  -- sign flips b/c divide by negative number  $N > 2.86$ 

• So number of rounds must be  $>= 3$ 

#### **RANSAC: Another view**

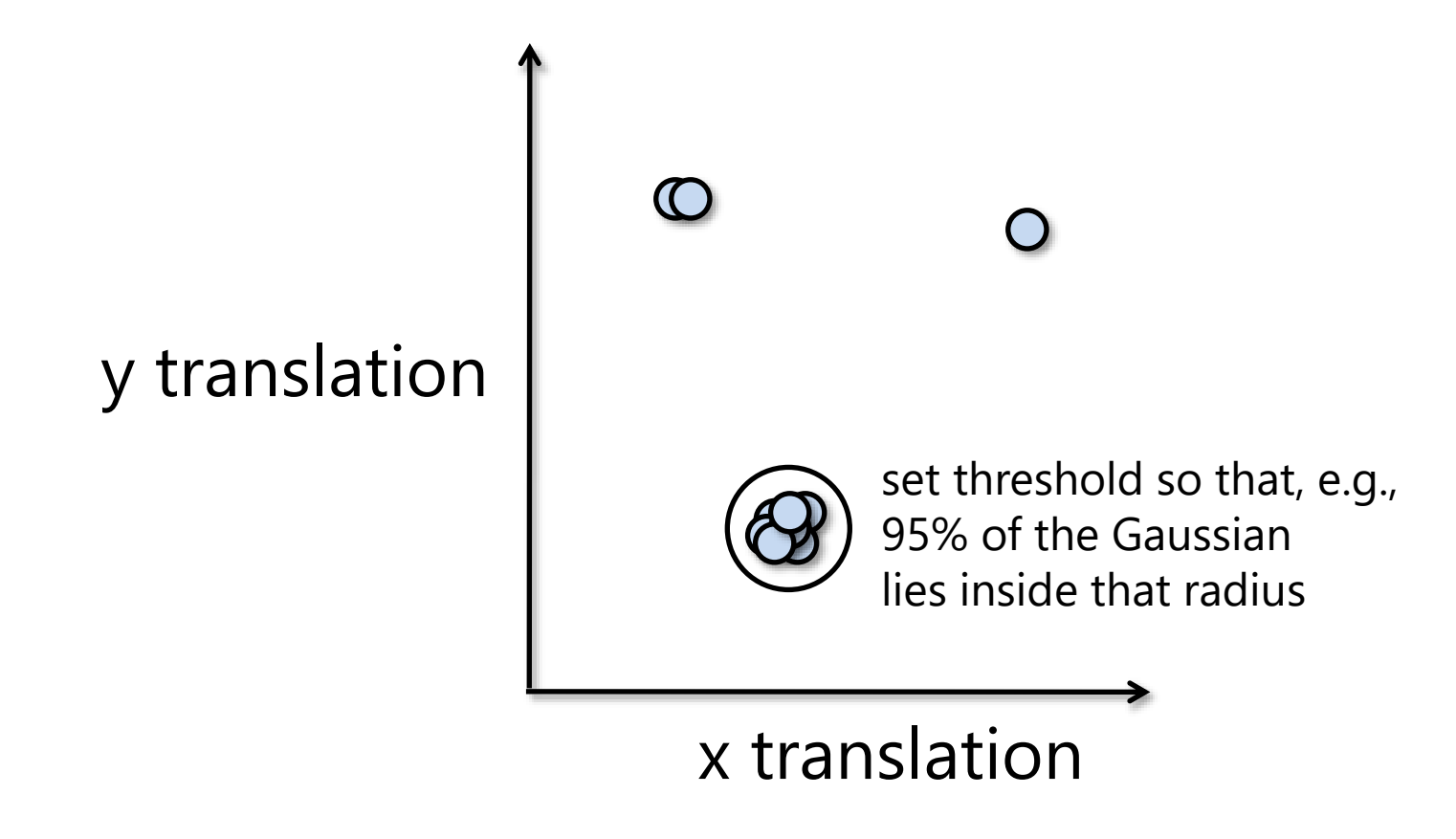

- Back to linear regression
- How do we generate a hypothesis?

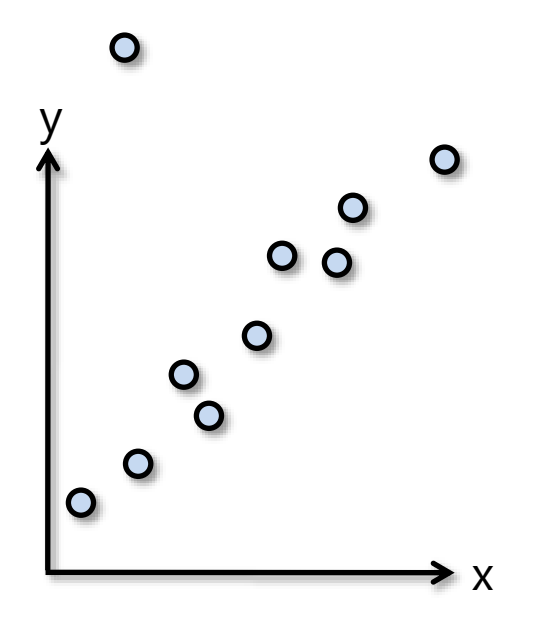

- Back to linear regression
- How do we generate a hypothesis?

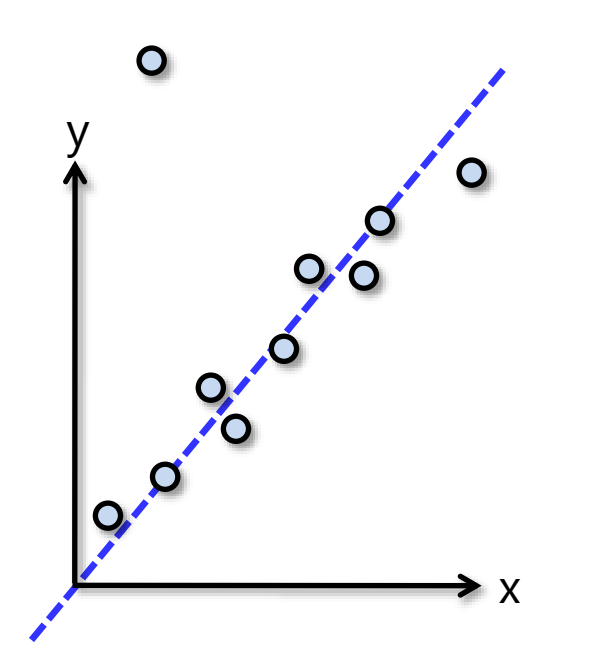

- General version:
	- 1. Randomly choose *s* samples
		- Typically *s* = minimum sample size that lets you fit a model
	- 2. Fit a model (e.g., line) to those samples
	- 3. Count the number of inliers that approximately fit the model
	- 4. Repeat *N* times
	- 5. Choose the model that has the largest set of inliers

# **How many rounds?**

- If we have to choose *s* samples each time
	- with an outlier ratio *e*
	- and we want the right answer with probability *p*

$$
N \ge \frac{\log(1-p)}{\log(1-(1-e)^s)}
$$

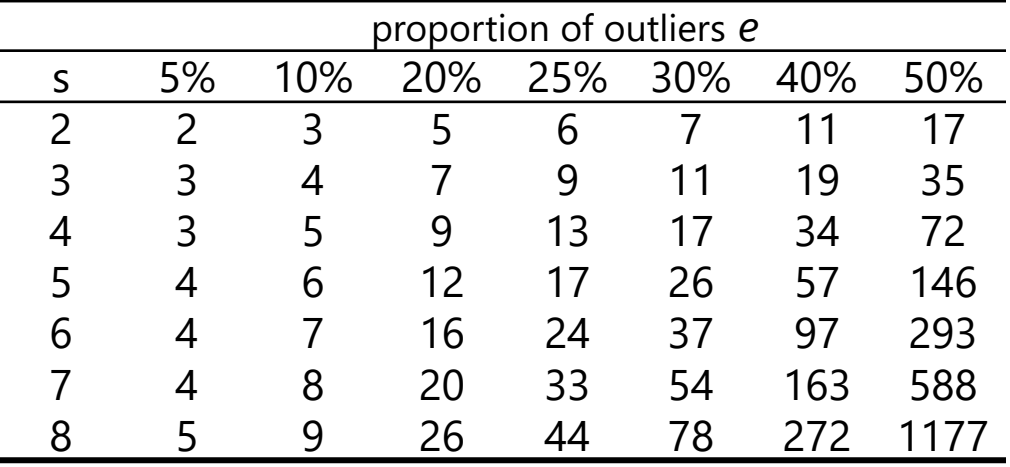

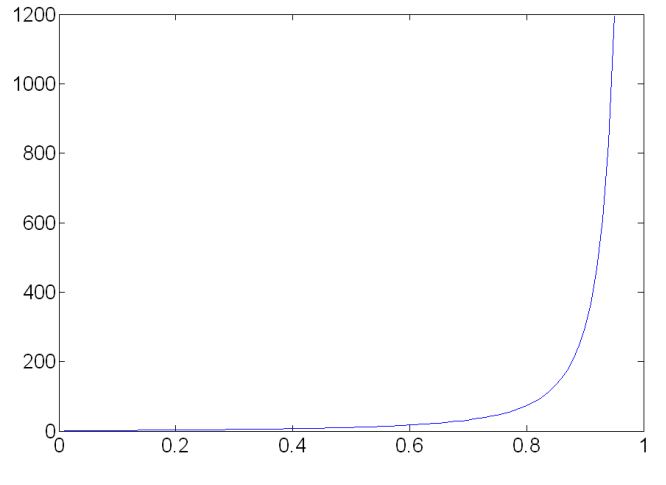

 $p = 0.99$  Source: M. Pollefeys

# **How big is** *s***?**

- For alignment, depends on the motion model
	- Here, each sample is a correspondence (pair of matching points)

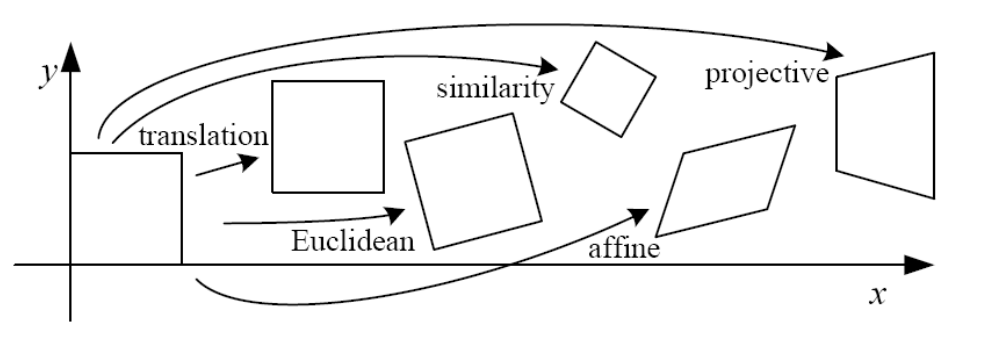

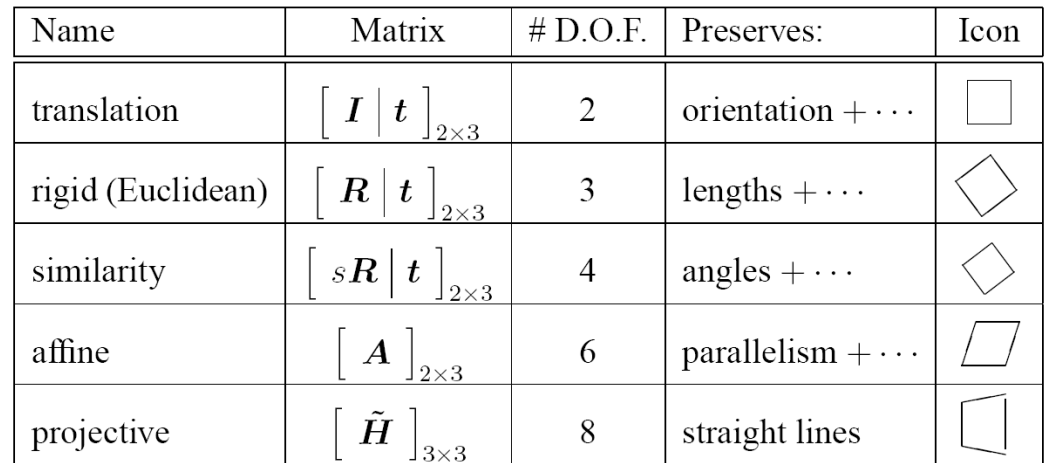

# **RANSAC pros and cons**

- Pros
	- Simple and general
	- Applicable to many different problems
	- Often works well in practice
- Cons
	- Parameters to tune
	- Sometimes too many iterations are required
	- Can fail for extremely low inlier ratios
	- We can often do better than brute-force sampling

#### **Final step: least squares fit**

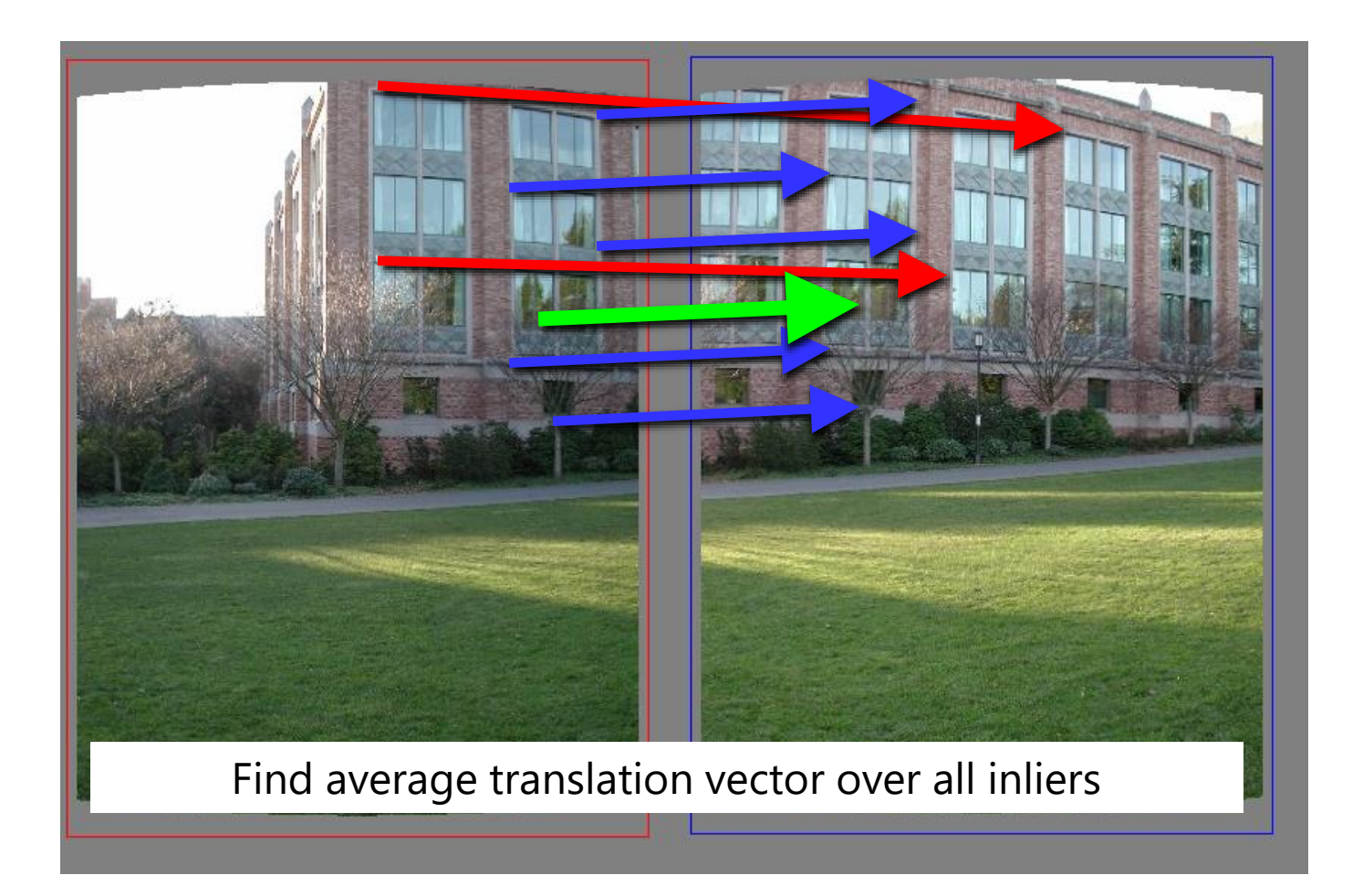

- An example of a "voting"-based fitting scheme
- Each hypothesis gets voted on by each data point, best hypothesis wins

- There are many other types of voting schemes
	- E.g., Hough transforms…

#### **Panoramas**

- Now we know how to create panoramas!
- Given two images:
	- Step 1: Detect features
	- Step 2: Match features
	- Step 3: Compute a homography using RANSAC
	- Step 4: Combine the images together (somehow)
- What if we have more than two images?

#### **Can we use homographies to create a 360 panorama?**

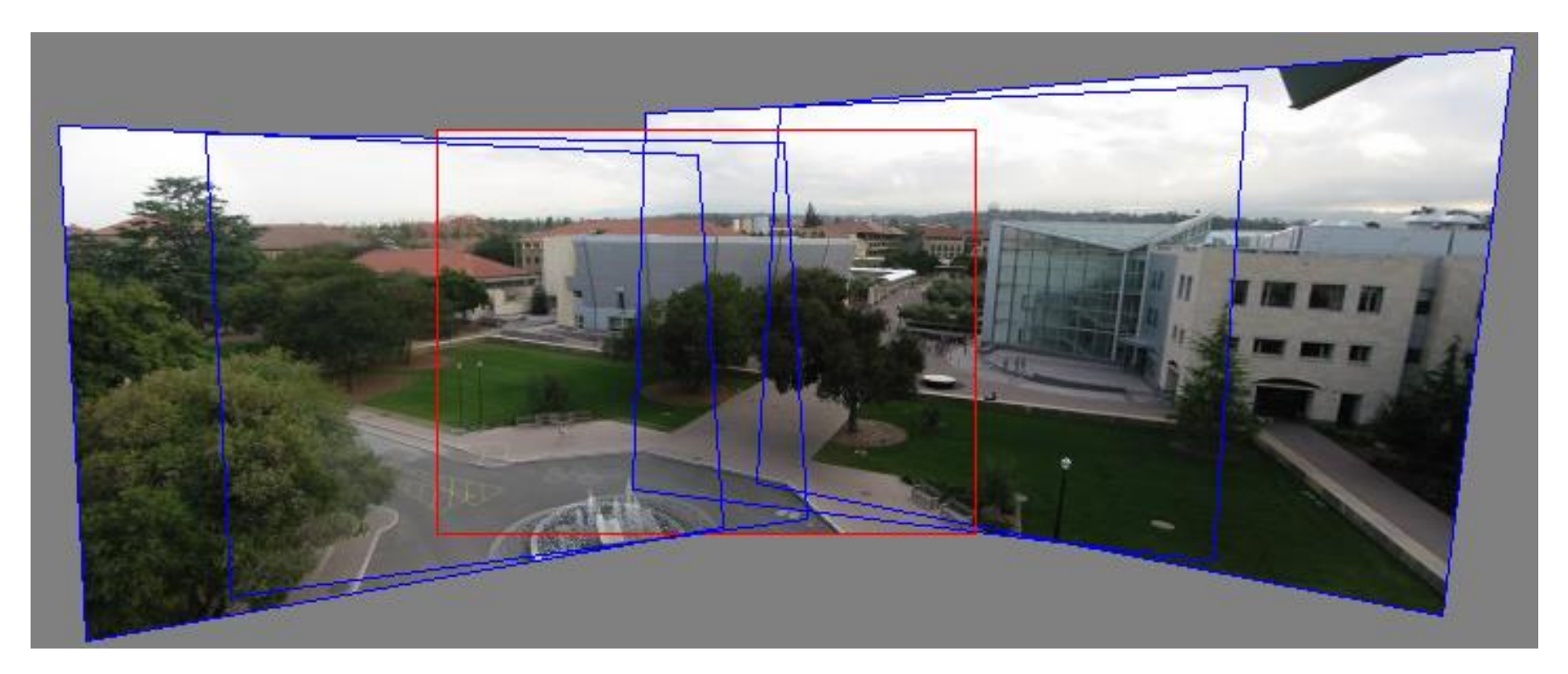

• To figure this out, we need to know what a **camera** is

# **360 panorama**

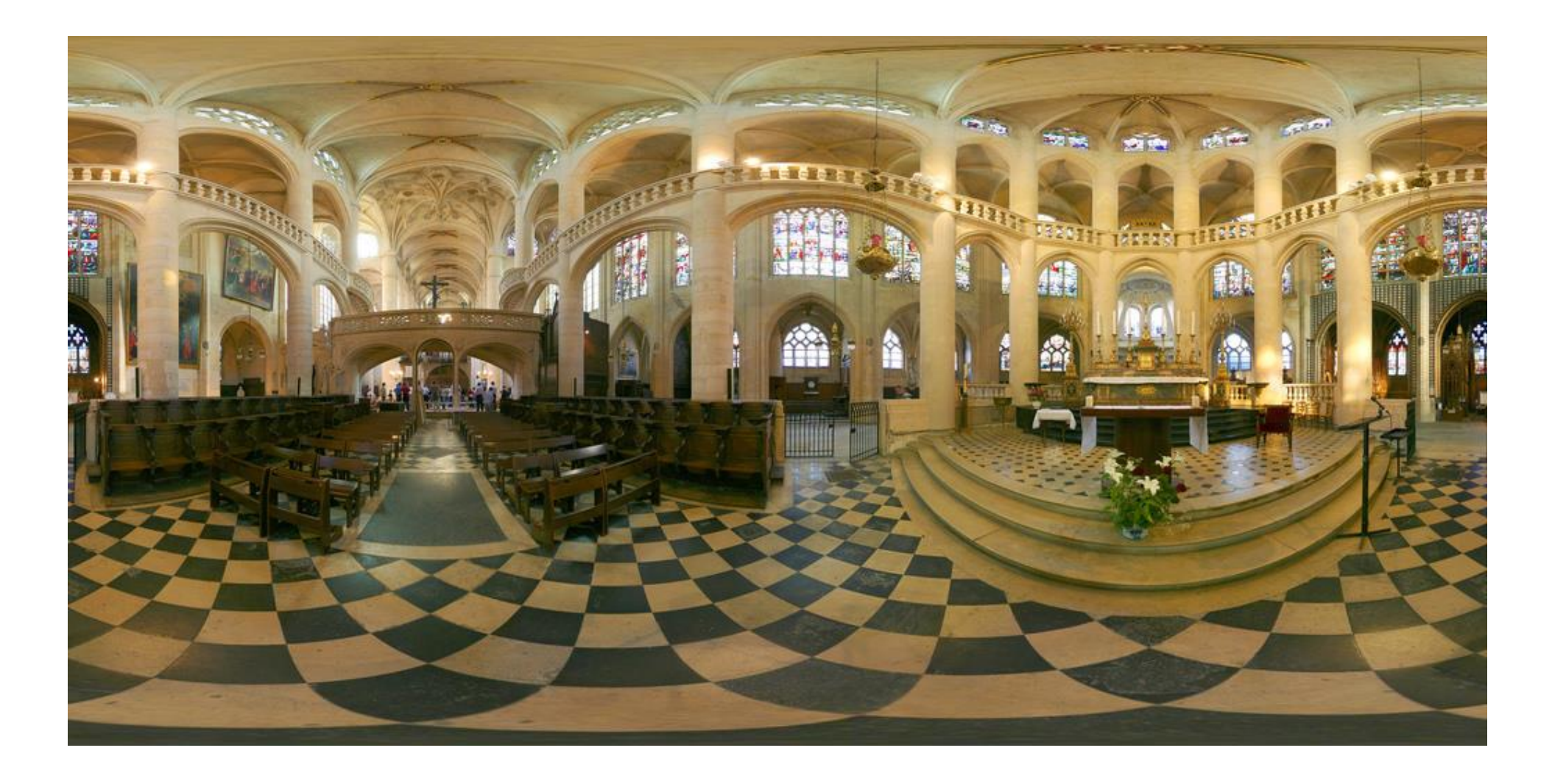

#### **Questions?**